# Devenir Professionnel Confirmé

# Formation au Métier de Comptable Confirmé Certificat Comptable Gestionnaire de Paie

# **CONTEXTE ET JUSTIFICATION**

La **comptabilité** fait partie des piliers de l'entreprise, quelle que soit sa taille. Et bien souvent, dans les petites et très petites entreprises, elle est en grande partie prise en charge par le dirigeant, son adjoint ou son conjoint. D'autres professionnels sont également amenés à lire et à comprendre des comptes annuels : banquiers, assureurs… Or, les ouvrages de comptabilité existants et des formations pratiquées sont la plupart du temps conçus pour les étudiants et ne répondent pas aux besoins des professionnels sur le terrain.

Trop souvent, ils font l'impasse sur des aspects pourtant cruciaux. Enfin, ils sont davantage orientés vers un apprentissage **« par cœur »** que vers une réelle compréhension de la comptabilité. Ce constat fait par nos experts et consultants à l'issue de nombreuses années consacrées au conseil et à la formation, nous conduit à concevoir un stage de perfectionnement au métier de comptable professionnel qui répond à un mot d'ordre simple mais essentiel : **comprendre d'abord !**

Notre démarche est pédagogique, concrète et axée sur la résolution des cas pratiques.

Cette formation conçue permettra aux stagiaires de maîtriser facilement et rapidement la comptabilité et les comptes annuels, tout en acquérant de solides bases en fiscalité d'entreprise, avec une approche résolument orientée sur la pratique professionnelle.

Cette formation est donc une formation indispensable pour toute personne souhaitant mieux satisfaire aux exigences de la fonction comptable dans notre environnement régional caractérisé par **les nouvelles reformes du SYSCOHADA** en vue d'optimiser sa gestion.

# **Objectif général**

Emmener aux participants à maitriser les techniques comptables approfondies, à comprendre l'organisation et le fonctionnement du système comptable face aux exigences de la nouvelle réforme du SYSCOA, d'approfondir de perfectionner leurs connaissances et pratiques comptables, financières, fiscales et sociales et de les familiariser aux logiciels afférents.

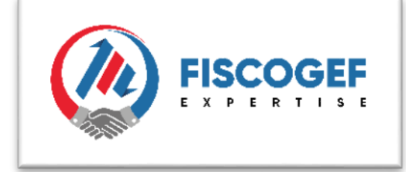

# **Objectifs Spécifiques**

- Découvrir les changements intervenus dans la réglementation comptable en vigueur dans l'espace OHADA (SYSCOA révisé) ;
- $\Box$  Maitriser les opérations de constitution du capital social en fonction de la nature juridique de l'entité (selon le SYSCOHADA Révisé) ;
- Maitriser le traitement des opérations courantes et extracomptables sur le personnel intérimaire, les facture de gardiennage, les honoraires…. Selon les nouvelles exigences du SYSCOHADA Révisé ;
- S'approprier les spécificités du Système Comptable OHADA et des points ayant fait l'objet des révisions
- Connaitre Les divergences entre les anciennes et les nouvelles normes SYSCOHADA ;
- Maitriser les techniques de saisies des opérations de chèques ;
- Les opérations de trésorerie (caisse, Virements, Chèques, Flooz et T Money, ECOBANK MOBILE) ;
- De comptabiliser et valider les opérations courantes ;
- $\Box$  De traiter les acquisitions et cessions d'immobilisation ;
- Maitriser le processus d'entrée et de sortie d'une immobilisation ;
- Maitriser et analyser l'élaboration des déclarations fiscales ;
- □ S'initier et se perfectionner en 03 logiciels de gestion dont SAGE SAARI COMPTABILITE, IMMOBILISATION et PAIE Version i7.
- Maitrise l'élaboration des Etats Financiers (SYSCOHADA REVISE)

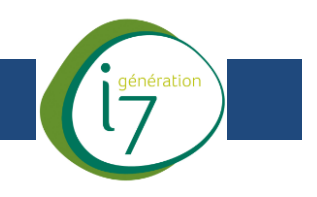

#### **1. LIVRABLES :**

Des documents sur le SYSCOHADA REVISE ainsi que le nouveau plan comptable vous seront remis gratuitement.

#### **2. PROGRAMME DE LA FORMATION**

#### **Module 1 : Mise en Place de l'Organisation Comptable en entreprise**

À la sortie de ce module, vous serez capable de mettre en place une organisation comptable. On verra les points suivants :

- La mise en place du système comptable de l'entreprise (Bilan d'ouverture) ;
- Mise en place d'un fichier comptable ;
- Mise en place des documents comptables (Bon de sortie, Bon d'entrée, les classeurs, Autorisation de dépense, fiches d'imputation ; codification des classeurs ……) ;
- Constitution du capital social en fonction de la nature juridique de l'entité.

#### **Module 2 : SYSCOHADA REVISE appliqué au logiciel comptable :**

Établissement des comptes proforma, Commentaire sur les comptes supprimer et les nouveaux comptes, calcul et établissement de Tableaux d'amortissement suivant la méthode SOFTY du SYSCOHADA REVISE sous Excel.

#### **Module 3: Pratique du Logiciel SAGE SAARI COMPTABILITE Version i7**

## **PROGRAMME**

Cette partie de la formation consiste à étudier éssentiellement le logiciel de gestion comptable SAARI Comptabilité avec mise en situation pratique et réelle de la pratique comptable de la réception des pièce justificatives à leurs classements dans les chronos. On verra les points suivant :

- Etude des étapes de traitement comptable des pièces comptables ;
- SYSCOHADA Révisé au travers d'un cas pratique ;
- Création et mise en place d'un fichier Comptable ;
- Comptabilisation des factures de vente et de frais généraux ;
- Insertion manuel du plan comptable et code journaux comptable ;
- Création taux de taxes (TVA déductible et TVA collectée) ;
- Les opérations de trésorerie (**caisse, Virements, Chèques, Flooz et T-Money)**
- Les différentes taches comptables au quotidien et opérations de fin d'exercice
- Lettrage des comptes générales et des comptes de tiers ;

#### **Module 4 : SAGE SAARI IMMOBILISATION Version i7 : Gestion des Immobilisations** :

Ce module traitera les immobilisations depuis leur acquisition jusqu'à leur sortie ; Au sortie de là, vous saurez comment gérer les immobilisations et l'aspect comptable et fiscal qui en découle. On verra les points suivants :

- Gestion des Immobilisations en entreprise ;
- Création des natures de biens et des natures de sorties ;
- Acquisition de biens corporels, incorporels et financiers ;
- Fiche individuelle d'Immobilisation ;
- Traitement des sortie d'un bien ;
- Ecritures de régularisation sur les immobilisations

#### **Module 5 : Travaux de fin dexercice :**

Opération de régularisation comptable (Charges constatées d'avance, ...), controle de coherences de la balance générale, Clôture d'exrcice et Création de nouvel exercice.

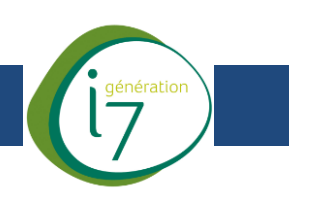

### **Module 6 : Logiciel SAGE SAARI PAIE version i7**

Ce module traitera tout sur le logiciel SAGE SAARI PAIE qui prend en compte la gestion du personnel depuis son embauche jusqu'à son licenciement, et même traite aussi les cas de gratifications, congés et tous autres aspects salariaux.

- **•** Création du Fichier Paie ;
- Conception des paramètre de Paie et création de salaries,
- Etablissement des bulletin de paie ainsi que des états de salaire ;
- Insertion d'un nouvel employé ;
- Insertion d'une Rubrique sur le bulletin (Primes, Indemnités, Heures Supplémentaires...) ;
- Clôture mensuelles des bulletins de paie ;

**Module 7 : Fiscalité d'Entreprise, Analyse et Elaboration des déclarations Fiscales mensuelles et annuelles conformément au Nouveau CGI (2019) et au Livres des procédures fiscales** (TVA, IS, IMF, TVM, IRPP, PATENTE, …) ; Passassion des ecritures fiscales.

**Module 8 : Technique d'élaboration des Etats financiers (Système Normal)** suivant le **SYSCOHADA REVISE** sous le logiciel **BILAN PRO et SYSCOSOFT 2.0**.

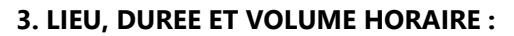

### **3.1 Lieu d'exécution de la formation :**

Lieu, Durée et Horaire

Siège du **Cabinet FISCOGEF EXPERTISE** sise à **Adidogomé Awatamé (Doganto),**  Boulevard du 30 Août **-** dans la 1ère vons avant le **Super Marché « le CHAMPION » Mail : [fiscogef.info@gmail.com,](mailto:fiscogef.info@gmail.com) Tel : +228 22 62 55 16 / 93 35 40 03 / 93 76 88 39**

#### **3.2 DUREE ET VOLUME HORAIRE**

Cette session de formation dure **02 Mois** pour un volume horaire de **48H** soit **06 Heures** par semaine décomposés comme suit : **02 Heures** par séances les **LUNDI – MERCREDI et VENDREDI,** de **12H30 à 14H 30 (jour) ou de 18H30 à 20H 30 (soir).**

### **4. COUT DE LA FORMATION :**

Coût de la formation

TARIF PROMOTIONNEL **: 88 500 F CFA TTC** au lieu de **236 000 F CFA TTC** par personne. (Offre promotionnelle soumise à conditions, valable uniquement pour les inscriptions à cette session et ne peut s'appliquer à une formation intra-entreprise ou un coaching individuel).

#### **Les frais de formation donnent accès à :**

- La participation à la formation et aux support électronique du SYSCOHADA REVISE
- **Installation gratuite de la toute erniere version des logiciels SAGE (génération i7)**
- Un certificat de Participation **(Attestation Certifiée)** ;